## Skyward Family Access View Report Cards (Grades K-12)

*Please see the instructions below for how to view report cards for grades K-12.*

## From a Computer

Log into your **Skyward Family Access Account.** 

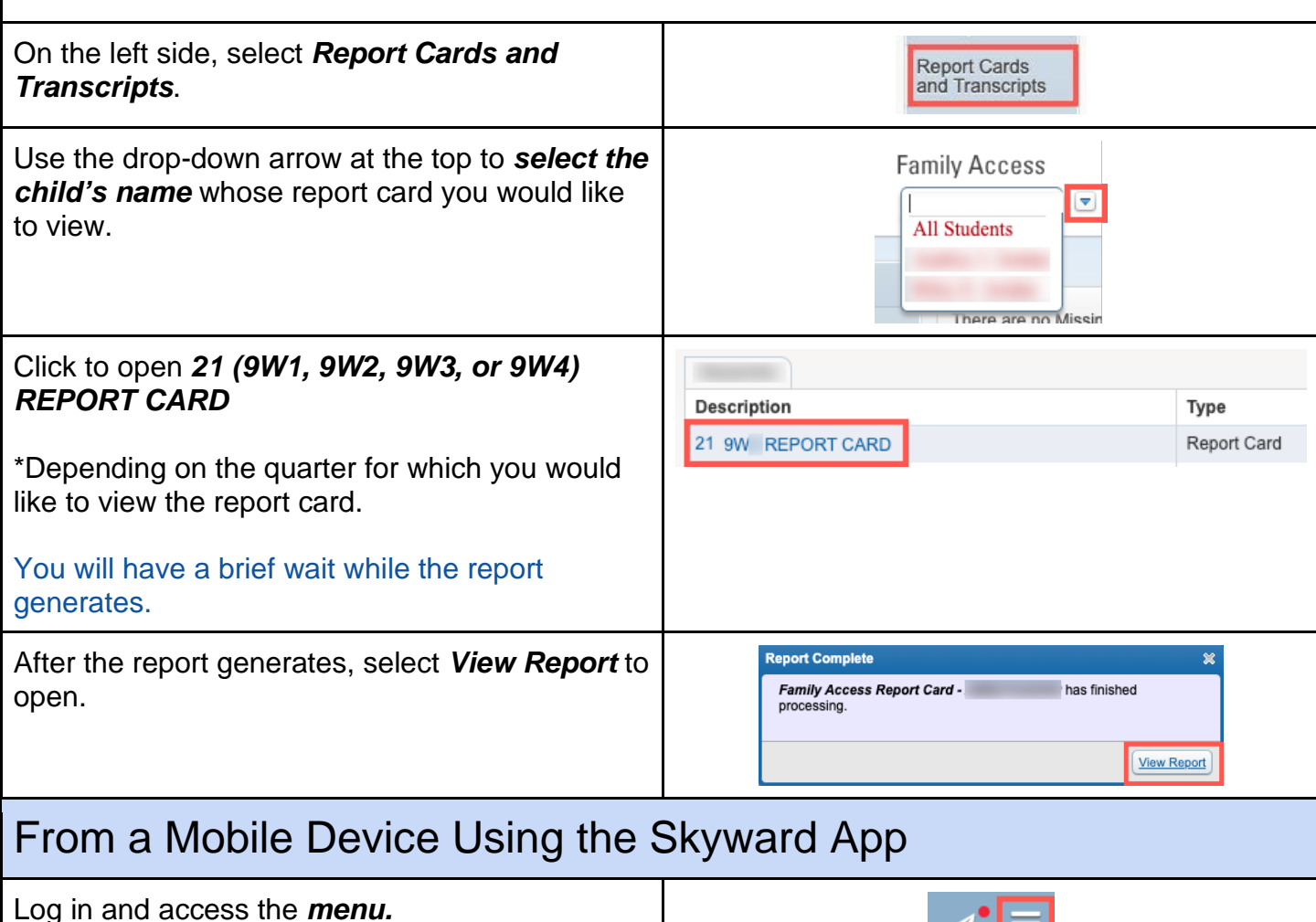

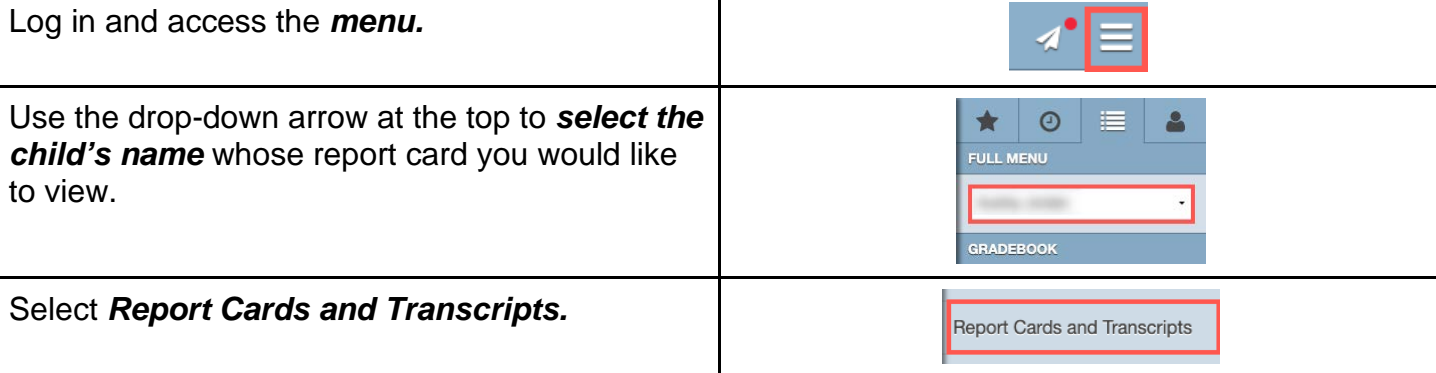

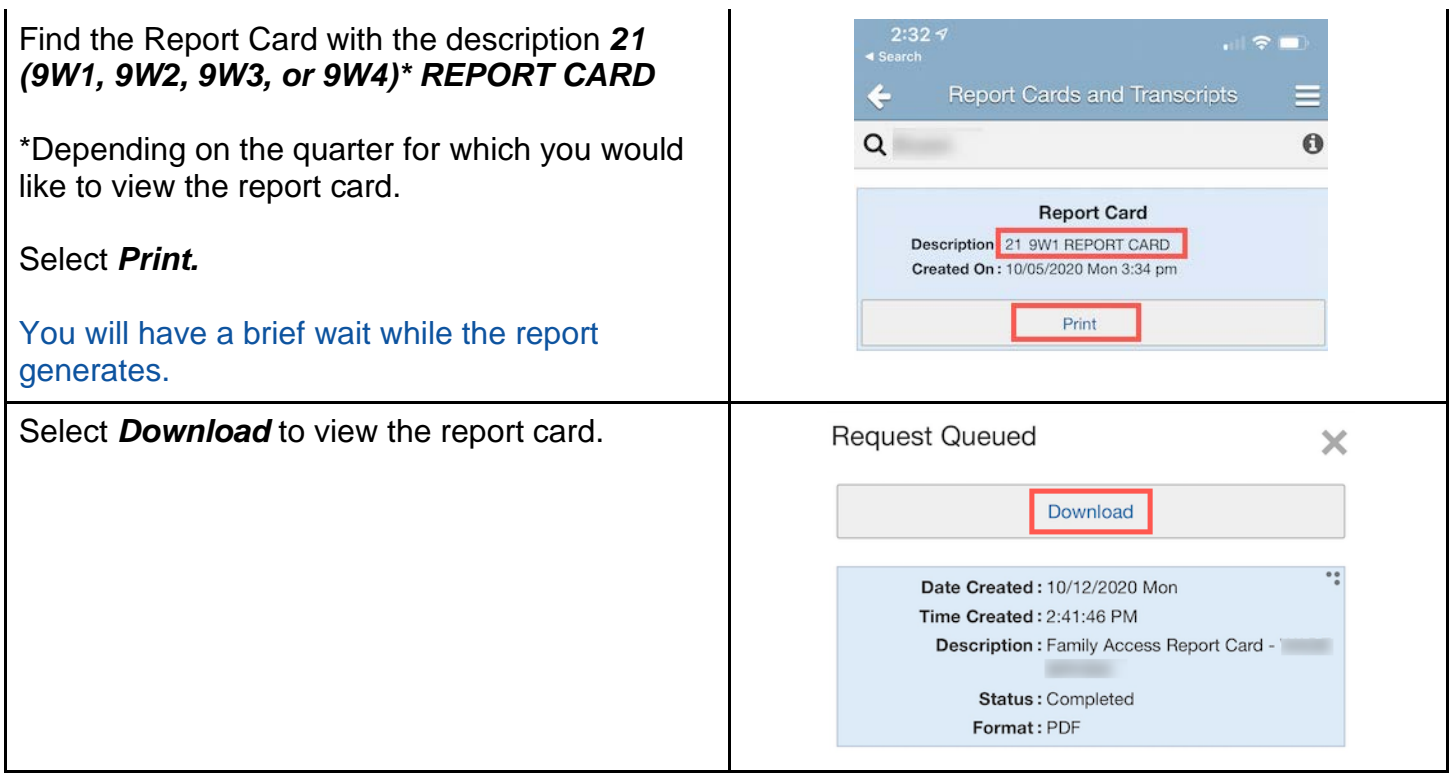